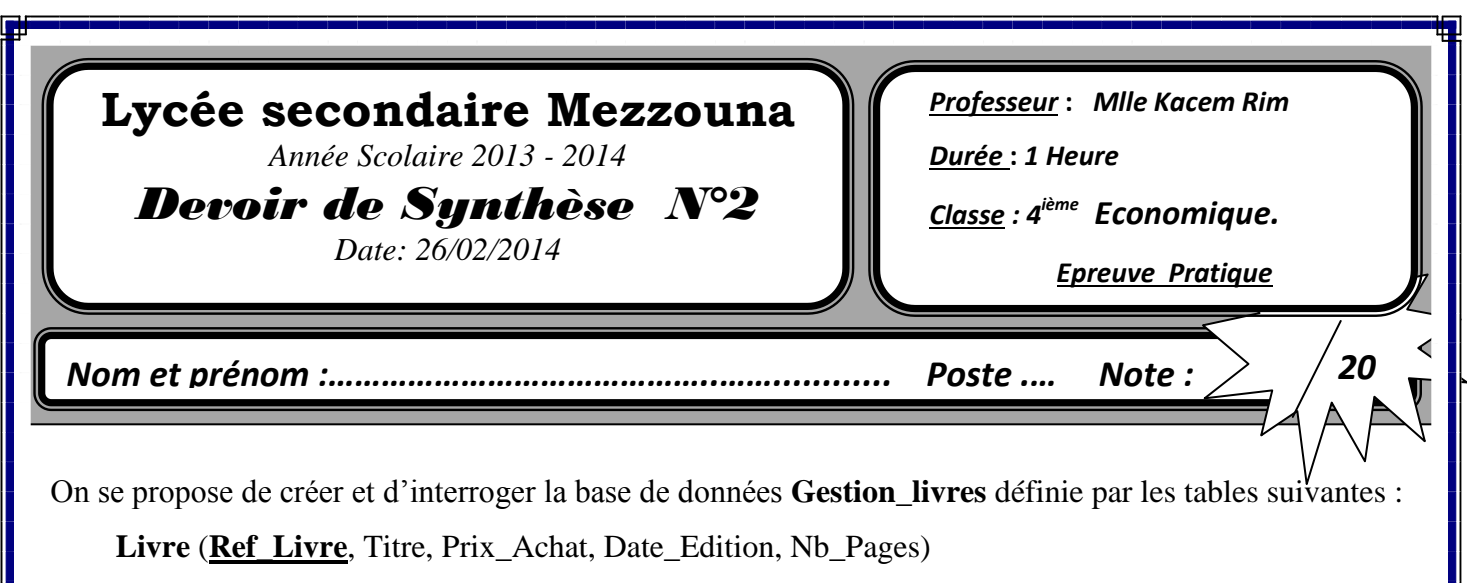

**Auteur** (**Ref\_Auteur**, Nom, Adresse, Num\_Tel)

## **Réaliser** (**Ref\_Auteur**, **Ref\_Livre**)

Les champs en gras et soulignés représentent les clés primaires des tables.

- **1.** Lancer le logiciel de création de base de données disponible.
- **2.** Créer dans un dossier portant **votre nom et prénom** sous le dossier **examen** sous la racine **C,** une base de donnée intitulée **Gestion\_livres.**
- **3.** Créer les tables de cette base de données ainsi que les relations qui les relient.
- **4.** Remplir les tables par les données suivantes :

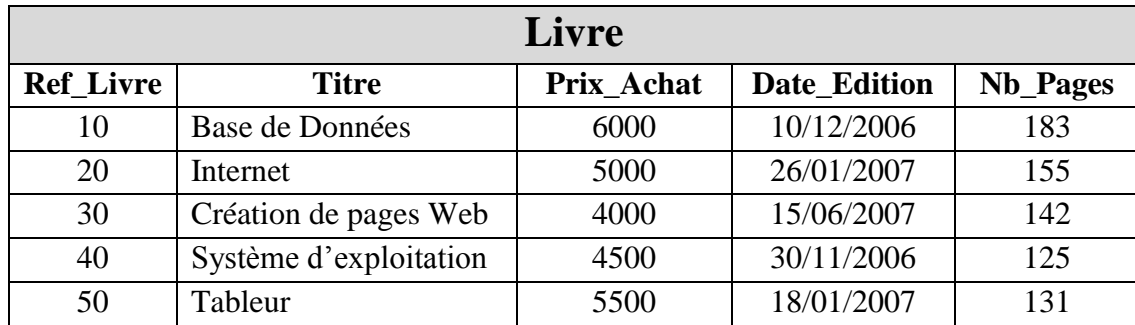

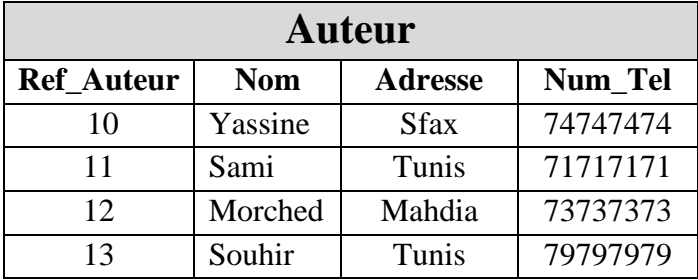

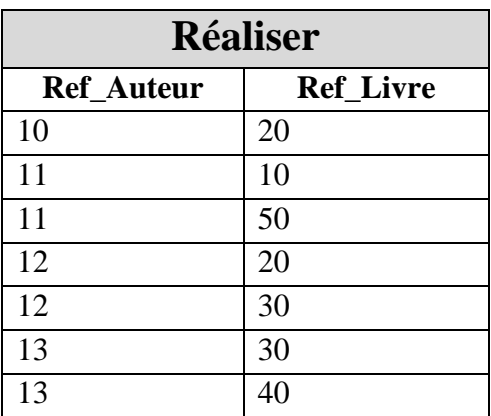

- **5.** Créer les requêtes permettant :
	- a) D'afficher les noms des livres édités en Janvier 2007.
	- b) D'afficher le nom, l'adresse et le numéro de téléphone des auteurs dont le nom commence par **S**
	- c) D'afficher les titres des livres dont le prix d'achat est supérieur à 4500.
	- d) D'afficher tous les informations sur les livres selon l'ordre croissant du nombre de pages.
- **6.** Créer des requêtes :
	- a) En donnant le nom d'un auteur, elle affiche ses livres.
	- b) En donnant le numéro de téléphone, elle affiche le nom et l'adresse de l'auteur et les titres de ses livres.
	- c) En donnant la référence du livre, elle affiche le titre du livre et le nom de l'auteur.
	- d) En donnant l'adresse, elle affiche le nom et le numéro de téléphone de l'auteur.

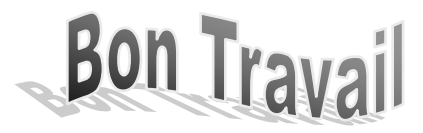